# **تصميم وتنفيذ دارة لتقييم أداء لوحشمسي وصرض النتائج بيانياً صلى Matlab في ظروف الساحل السوري**

**الباحثة: \* م. فاطمه عمي حبقه الباحثة: م. يوال رامز** 

### **جوهرة**

# **كمية: الهندسة التقنية - جامعة: طرطوس**

#### ا**لملخص**

عممنا في ىذا المقال عمى توصيف النموذج الرياضي وتحميل ودراسة أداء الموح الشمسي M020\_HYM عن طريق الحصول عمى بارامتراتو بواسطة دارة متحكم ARDUINOوبرنامج Matlab فقد تم اختبار الموح الشمسي ضمن الشروط المخبرية والقيم الواردة في نشرة الصانع وذلك باستخدام النموذج العام لموح الشمسي المعتمد والذي تم نمذجته باعتماد Matlab Simulink وعرض المنحنيات الناتجة I.V وP.V للوح عند الشروط النظامية من درجة الحرارة المحيطة Taو شدة اإلشعاع الشمسي Gالتي وجدنا أنيا غير ثابتة أي تتغير من منطقة إلى أخرى حيث أن أشعة الشمس تتغير وفق الوقت والموقع الجغرافي فيذا سوف يؤثر عمى تيار الخمية وكذلك عمى كفاءة الخمية الشمسية نفسيا في تحويل الطاقة الشمسية إلى طاقة كيربائية ، كما أن زيادة حرارة الخمية الشمسية سوف تؤدي إلى انخفاض كمية الطاقة المنتجة من قبل الخلية، قمنا بتصميم دارة إلكترونية إلمكانية اختبار الموح الشمسي عند تغير ىذه الظروف من حرارة وشدة إشعاع شمسي وذلك في ظروف الساحل السوري)الذي يسيطر عميو مناخ البحر األبيض المتوسط و يتصف بشتاء معتدل نسبيا وماطر وصيف حار ورطب ، حيث يتميز فصل **تصمٌم وتنفٌذ دارة لتقٌٌم أداء لوح شمسً وعرض النتائج بٌانٌا على Matlab فً ظروف الساحل السوري**

الصيف في سوريا بسماء صافية مع درجات حرارة مرتفعة )، وقد تم تنفيذ الدارة من عناصر منخفضة الكلفة وإضافة ما يلزم لتعويض الخطأ الذي نجم عن انخفاض الدقة بسبب تغير الظروف المناخية المحيطة، وحصمنا عمى قراءات الجيد والتيار والحرارة واإلشعاع بواسطة الحساسات المربوطة إلى األردوينو وبالنتيجة إن التغير في ىذه القيم يظهر على شكل تغير في قيمة الجهد لذلك يقوم الأردوينو بتحويل هذه القيم إلى القيم | المطلوبة من (تيار ، جهد اللوح الشمسي، درجة الحرارة، شدة الإشعاع الشمسي)| باالعتماد عمى الكود البرمجي الخاص بالحساس والحصول عمى ىذه النتائج بعد توصيل الحمل المناسب، و حفظ البيانات في ملف اكسل ليتمتحليلها ونقلها إلى نموذج الخلية | الشمسية في Simulink.

الكممات المفتاحية: لوح شمسي،Matlab**،** الساحل السوري، اإلشعاع الشمسي، الحرارة.

\*ماجستير في االتمتة والتحكم الآللي،قسم األتمتة الصناعية ، اليندسة التقنية، جامعة طرطوس.

## **Design and Implement a solar panel performance circuit and display of resultsGraphically on Matlab in the conditions of the Syrian coast**

#### Abstract

In this article, we worked on the characterization of the mathematical model and the analysis and study of the performance of the solar panel HYM\_020M by obtaining its parameters by arduino control circuit and Matlab program, the solar panel was tested within the laboratory conditions and values contained in the manufacturer's bulletin using the general model of the certified solar panel, which was modeled with the adoption of Matlab Simulink The resulting curves I.V. and P.V. are displayed at the regular conditions of the ambient temperatureta and the intensity of solar radiation G which we found to be unstable any change from one region to another as the sunlight changes according to time and geographical location this will affect the cell current as well as the efficiency of the solar cell itself in converting solar energy into electric energy, and the increase in the temperature of the solar cell will lead to a decrease in the amount of energy produced by the cell, We have designed an electronic circuit for the possibility of testing the solar panel when these conditions change from the heat and intensity of solar radiation in the conditions of the Syrian coast (controlled by the Mediterranean climate and characterized by a relatively mild winter and hot and humid summer rain, where summer in Syria is characterized by clear skies with high temperatures), The circuit was implemented from low-cost elements and added to compensate for the error caused by the decrease in accuracy due to the change in the surrounding climatic conditions, and we obtained voltage, current, heat and radiation readings by sensors attached to the Erdino and as a result the change in these values appears in the form of a change in the value of the voltage so the Erdino converts these values to the values required of (current, solar panel effort, temperature, intensity of solar radiation) Relying on the sensor code and obtaining these results after delivering the appropriate load, save the data in the Excel file to be analyzed and transferred to simulink's solar cell model.

Key words: solar panel, matlab, Syrian coast, solar radiation, heat.

#### **.1 المقدمة introduction:**

توفر الطاقة المتجددة المتمثلة في الطاقة الشمسية وطاقة الرياح وطاقة الأمواج وغيرها حلولا جديدة لاحتياجات الطاقة المتزايدة وتعتبر الطاقة الشمسية من أفضل الطاقات المستخدمة وأكثرىا شيوعا حيث تتضمن تقنية الخاليا الكيروضوئية والتي تقوم بتوليد الطاقة الكيربائية من االشعاع الشمسي مباشرة إلى تيار مستمر DC عن طريق استخدام مواد شبه موصلة مصنوعة من السيليكون أحادي أو متعدد البلورات.[10],[2]

ونظرا لتعرض ىذه الخاليا إلى بعض الظروف البيئية )درجة الحرارة وشدة اإلشعاع الشمسي) والعوامل الخارجية المؤثرة على أداءها وكفاءتها فمن الضروري ملاحقة أدائها تحت تأثير هذه الظروف وذلك من أجل تأمين حسابات دقيقة للنظم الشمسية التي يطلب منها تغطية أحمال محددة ضمن ظروف الساحل السوري (حيث يتراوح معدل درجة الحرارة في المنطقة الساحمية من من )10-12) درجة مئوية في شير كانون الثاني ويرتفع إلى )26) درجة مئوية في شير تموز ، بينما يتراوح معدل درجة الحرارة الصغرى في ىذه المنطقة بين )6-8( درجة مئوية في شير كانون الثاني وبين )20-22( درجة مئوية في شير تموز . أما معدل درجة الحرارة العظمى فتتراوح بين )15-17( درجة مئوية خالل شير كانون الثاني وترتفع لتصل إلى )28-29( درجة مئوية خالل شير تموز بينما يبلغ معدل الاشعاع الشمسي 2^kw/m 1825 وتتراوح فترة سطوع الشمس بين ( 3270-2800) ساعة بالسنة وعدد الأيام الغائمة السنوية بين 38و 45 يوم في السنة (.[ ]

يتم في العادة القيام بعممية نمذجة الخاليا الكيروضوئية أي تمثيل سموكيا من خالل معادالت رياضية والتي تعطي تيار الخمية كتابع لجيدىا وتعرف بمنحنيات الخصائص الممبزة للخلبة. **مجلة جامعة البعث المجلد 43 العدد 35 عام 2021 م. فاطمه حبقه م. ٌوال جوهرة**

تمثّل هذه المعادلات في الواقع سلوك العناصر الكهربائية في الدارة المكافئة للخلية الكهروضوئية والتي تعطي مؤشرات الأداء لها كقيمة أقصى قدرة ممكنة وكفاءة الخلية وفق شروط محيطة محددة.[4]

تصف أحد الأوراق البحثية أداة افتراضية تعتمد على شريحةأردوينوتراقب بارامترات اللوح الشمسي باستخدام حساسات الجيد والتيار وقياس شدة اإلشعاع والحرارة ورسم المنحنيات تحت ظروف التشغيل الحقيقية باستخدام برنامج Labview.]1[ تتشابو ىذه الدراسة مع دراستنا باستخدام المتحكم أردوينو و تختمف بنوع الحساسات وتحصيل البيانات باستخدام excel و Matlabوالظروف التي تمت بيا الدراسة.

و تصف ورقة بحثية أخرى أداة افتراضية تعتمد عمى شريحة أردوينوتراقب بارامترات الموح الشمسي باستخدام حساسات الجيد والتيار وقياس شدة اإلشعاع والحرارة ورسم المنحنيات وتحصيل البيانات باستخدام برنامج excel.]2[ تتشابو ىذه الدراسة مع دراستنا باستخدام المتحكم أردوينو و تختمف بطريقة رسم المنحنيات باستخدام Matlab والظروف التي تمت بيا الدراسة.

**.2هدف البحث:** 

المهدف الأساسي هو تنفيذ جهاز لتقييم أداء لوح شمسي في ظروف الساحل السوري (عند درجة حرارة بين 35و40 وشدة اشعاع متغيرة من شهر الآخر )ويمكن استخدام الدارة المصممة في ظروف أخرى وذلك عن طريق قياس بارامترات الموح من درجة حرارة وشدة إشعاع شمسي بواسطة حساسات متصمة مع متحكم اردوينو، ثم ربط ىذه األجيزة مع الحاسب لتخزين البيانات المقاسة في ملف2xcelلاستخدامها في نمذجة الخلية وعرض ىذه النتائج باستخدام Matlab، حيث تتم دراسة أداء الخاليا الكيروضوئية انطالقا من الدارة المكافئة للخلية من خلال تمثيل معادلات الخصائص المميزة لها في مكتبة Simulink ببيئة Matlab وعرض ىذه المنحنيات بيانيا.

**.3أهمية البحث:**

أىمية البحث:

تم عرض نموذجاً رياضياً في هذا المقالعاماً للوح كهروضوئي يمكن استخدامه في الدراسات والتطبيقات التي تستخدم الألواح الكهروضوئية حيث يمتاز هذا النموذج بأنَّه يعتمد عمى البارامترات الموجودة في نشرة الصانع الخاصة باأللواح،إذ يكفي إدخال بارامترات أي القط لنحصل عمى خصائصو ومنحنيات I-V و V-P عند درجة الحرارة المحيطة Taو شدة اإلشعاع الشمسي Gوذلك باالعتماد عمى Simulink في بيئة Matlab لتمثيل النماذج الرياضية لؤللواح الكيروضوئية.

#### .**4مواد البحث:**

تم استخدام قطع كهربائية والإلكترونية ذات سعر وتكلفة منخفضة:

- شريحة اردوينوuno
	- حساس التيار
	- حساس الجيد
- مقاومة ضوئية LDR
	- حساس الحرارة
		- لوح شمسي
- Arduino ID برنامج
- **1-4معايرة المقاومة الضوئية:**

تمت معايرة المقاومة الضوئية تجريبيا بوجود جهاز الاشعاع الشمسيومقياس الافومتروذلك بوضع جهاز الاشعاع الشمسي والمقاومة في نفس شدة الإضاءة ثم قياس قيمه المقاومه باستخدام جياز االفو متر عند ذلك االشعاع واالختبار عند قيم مختمفة لشدة االشعاع الشمسي .[6],[5]

وقد تم الحصول عمى القيم التالية كما يظير في الجدول )1(:

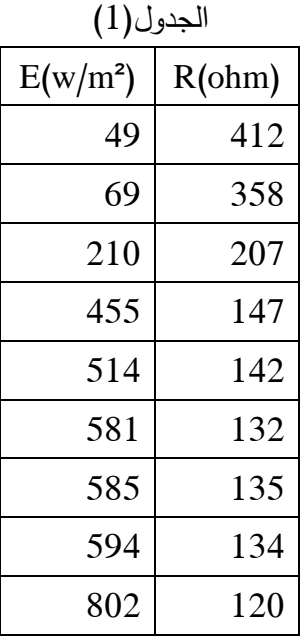

وقد تم إيجاد المعادلة المطموبة عن طريق برنامج Excel:

$$
\gamma = 2383 x^{0.452}
$$
 (1)  

$$
R^2 = 0.9982
$$
 (2)

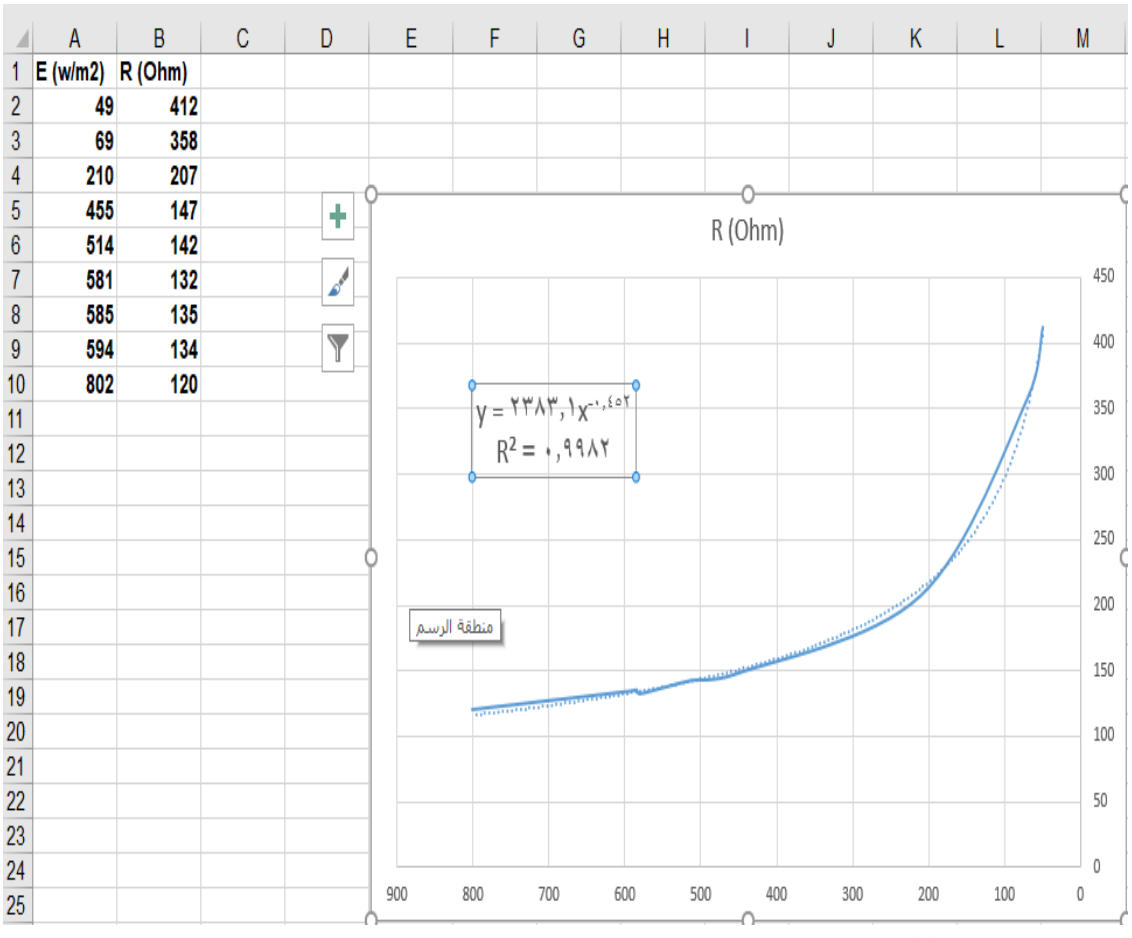

 $\overline{2}$ 

 $\overline{3}$ 

 $\overline{4}$ 

5

 $\overline{6}$ 

 $\overline{7}$ 

 $\overline{8}$ 

 $\overline{9}$ 

11

 $21$ 

**تصمٌم وتنفٌذ دارة لتقٌٌم أداء لوح شمسً وعرض النتائج بٌانٌا على Matlab فً ظروف الساحل السوري**

الشكل)1( نموذج إيجاد معادلة المقاومة الضوئية المكافئة باستخدام EXEL

حيث تمثل القيمة**E** شدة األشعاع الشمسي ب )²m/w (والقيمة **R** ىي قيمة المقاومة الضوئية ب (ohm) . ولمتحقق من أن المعادلة المستنتجة تمثل المعطيات التجريبية بدقة مقبولة تم إيجاد معامل االرتباط في الحالة التجريبية وفق المعادلة )2(،وبالتالي تكون المعادالت المستنتجة تمثل المعطيات التجريبية بدقة عالية، وفق جزء الكود التالي نحصل عمى القيمة المطموبة:

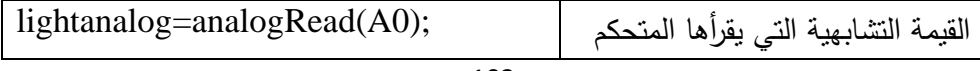

**مجلة جامعة البعث المجلد 43 العدد 35 عام 2021 م. فاطمه حبقه م. ٌوال جوهرة**

| $light1 = lightanalog*5;$   | معايرة القيم المقروءة من الدخل   |
|-----------------------------|----------------------------------|
| $light1 = light1/1000;$     |                                  |
| $light2 = (5 - light1);$    | التشابهي مع مجال المتحكم         |
| light $3$ =light $1*7400$ ; | المستخدم وقيمة المقاومة الضوئية. |
| light=light3/light2         |                                  |

#### 2-4 حساس الحرارة 335LM:

هذا الحساس عبارة عن مجس للحرارة يقوم بتحويل الحرارة المحيطة به إلى جهد بطريقة متناسبة طردا، يعمل 35LM في درجة حرارة تبدأ من -55 إلى 150 درجة مئوية. المواصفات القياسية ليذا الحساس يمكن معرفتيا من النشرة الفنية لو الشكل)2) ويمكن أن نلخص أهمها:

- .1 تتغير فولتية الخرج خطيا مع درجة الحرارة C/mv10 .2 نسبة الخطأ في درجة الحرارة ال تزيد أو تنقص عن C0.5 3. مدى حراري واسع ببدأ من 55- إلى 150C 4. مقاومة الخرج له قليلة
- .5 يمكن تغذيته ضمن مدى فولتية كبير من 40- إلى 30 فولط

| <b>Absolute Maximum Ratings (Note 10)</b><br>If Military/Aerospace specified devices are required,<br>please contact the National Semiconductor Sales Office/<br>Distributors for availability and specifications. |                                      | TO-92 and TO-220 Package,<br>(Soldering, 10 seconds)<br>SO Package (Note 12)<br>Vapor Phase (60 seconds) | 260°C<br>$215^{\circ}$ C             |
|----------------------------------------------------------------------------------------------------|--------------------------------------|----------------------------------------------------------------------------------------------------|--------------------------------------|
| Supply Voltage                                                                                                    | +35 $V$ to $-0.2V$                   | Infrared (15 seconds)                                                                                    | 220°C                                |
| Output Voltage                                                                                                    | $+6V$ to $-1.0V$                     | ESD Susceptibility (Note 11)                                                                             | 2500V                                |
| Output Current                                                                                                    | 10 <sub>m</sub> A                    | Specified Operating Temperature Range: TMIN to T MAX<br>(Note 2)                                         |                                      |
| Storage Temp.;                                                                                                    |                                      | LM35, LM35A                                                                                              | $-55^{\circ}$ C to +150 $^{\circ}$ C |
| TO-46 Package.                                                                                                    | $-60^{\circ}$ C to $+180^{\circ}$ C  | LM35C, LM35CA                                                                                            | $-40^{\circ}$ C to $+110^{\circ}$ C  |
| TO-92 Package,                                                                                                    | $-60^{\circ}$ C to $+150^{\circ}$ C  | LM35D                                                                                                    | 0°C to +100°C                        |
| SO-8 Package,                                                                                                    | $-65^{\circ}$ C to $+150^{\circ}$ C  |                                                                                                    |                                      |
| TO-220 Package.                                                                                                    | $-65^{\circ}$ C to +150 $^{\circ}$ C | Mohannad Rawashdeh                                                                                       |                                      |
| Lead Temp.:<br>TO-46 Package,<br>(Soldering, 10 seconds)                                                                                                    | 300°C                                |                                                                                                    |                                      |

الشكل )2( ميزات حساس الحرارة 335LM.

تبمغ في درجة حرارة الغرفة دقة ىذا الحساس ±0.25 درجة مئوية، كمما تغيرت درجة الحرارة درجة مئوية واحدة يتغير الجهد للحساس بـ 10ميلي فولط ولهذا الحساس ثلاث أرجل مثله مثل الترانزستور كما يوضح الشكل (3)التالي:

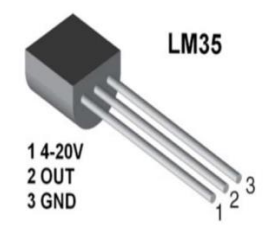

الشكل (3) حساس الحرارة.

بما أن ىذا الحساس تماثمي فإن جيد الخرج يكون عمى شكل إشارةتماثمية ولذا فإن خرج الحساس يكون موصول مع المدخل التماثمي لممتحكم لذلك نحن بحاجة لتحويل ىذه القيمة التماثلية إلى قيمة رقمية وفق المعايرة التالية نحصل على قيمة درجة الحرار المطلوبة:  $voltage = (sensor*5000)/1024$ 

 $Celsius = voltage/10$ 

**.5نمذجة الموح الشمسي:** ننطلق في نمذجة اللوح الشمسي من الدارة المكافئة للوح الكهرو شمسي كما في الشكل التالي:

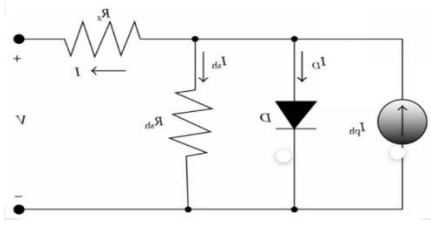

الشكل )4)الدارة الشمسية المكافئة

الموح الشمسي المستخدم ذو استطاعة W20 والذي يمتمك المواصفات المبينة في الجدول)2(:

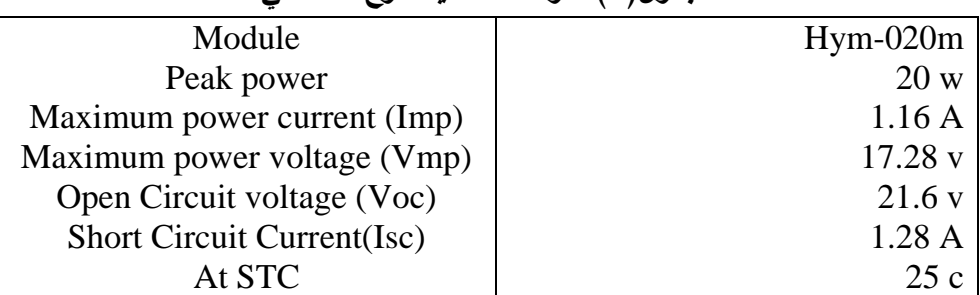

**الجدول)2( الموحة االسمية لموح الشمسي**

**مجلة جامعة البعث المجلد 43 العدد 35 عام 2021 م. فاطمه حبقه م. ٌوال جوهرة** 1-5المعادالت الرياضية الواصفة لعمل الموح الشمسي[14],[3]: تيار القصر:  $I_{sc\text{-new}} = I_{sc\text{-}stc} \times (E_{new}/E_{stc})[1+\alpha(T_{new}-T_{stc})]$  (3) جيد الدارة المفتوحة:  $V_{oc-new} = V_{oc-step} \times [1 + \beta(T_{new} - T_{stc})]$  (4) تيار الموح كتابع لجيد الموح:  $I_{pv} = I_{sc-new} - Io[e^{(Vpv/\gamma x} \times Voc)} - 1]$  $\begin{bmatrix} -1 \end{bmatrix}$  (5) حيث:  $\left[\Gamma_{\rm sc}\text{-}\mathrm{I}_{\rm mpp}\right]\times {\rm e}^{(-\mathrm{Vmp})\left(\text{ }\mathscr{V}\right.\times {\rm Voc})}(6)$ تيار خرج اللوححالة اللاحمل

 $\gamma = (V_{\text{mpp}}-V_{\text{oc}})/[V_{\text{oc}} \times \ln(1-(I_{\text{mpp}}/I_{\text{sc}}))$  (7)

stc\_Isc =تيار القصر المرجعي)الموافق لدرجة الحرارة المعيارية ولشدة االشعاع المعياري(. new\_Isc =تيار القصر الحالي )A) stc\_Voc =تيار الدارة المفتوحة المرجعي )الموافق لدرجة الحرارة المعيارية ولشدة االشعاع الشمسي المعياري(. new\_Voc =تيار الدارة المفتوحة الحالي. Vpv =جهدالحمل. Ipv=تيار الحمل. Vmpp =جيد نقطة عمل االستطاعة العظمى. Impp =تيار نقطة عمل االستطاعة العظمى. Est =شدة االشعاع الشمسي المعياري مقدرا ب) m/w 2 ) Enew=شدة االشعاع الشمسي الحالي مقدرا ب) m/w 2 ) Tstc=درجة الحرارة المرجعية Tnew=درجة الحرارة الحالية

عامل التيار الحراري مقدرا ب $(A/C^\circ)$ ، وهذا العامل يتبع لنوع الخلايا المصنعة منها $=\alpha$ الموح . عامل الجهد الحراري مقدرا ب $(V/C^\circ)$ ، وهذا العامل يتبع لنوع الخلايا المصنعة منها $\beta$ الموح . نمذجة الموح الشمسي عند شدة أشعاع ثابتة 2^m/W 1000=E ودرجة حرارة ثابتة  $T=25C^{\circ}$  $I_{\rm{mpp}},V_{\rm{mpp}},I_{\rm{sc}},V_{\rm{oc}}$  تعتبر إشارات الدخل للنموذج هي تحميم نموذج لحساب المقدا ونموذج لحساب $_{\rm o}$ النحصل على النموذج النهائي  $2$  $\pm 14$ ]  $\pm 1$ 

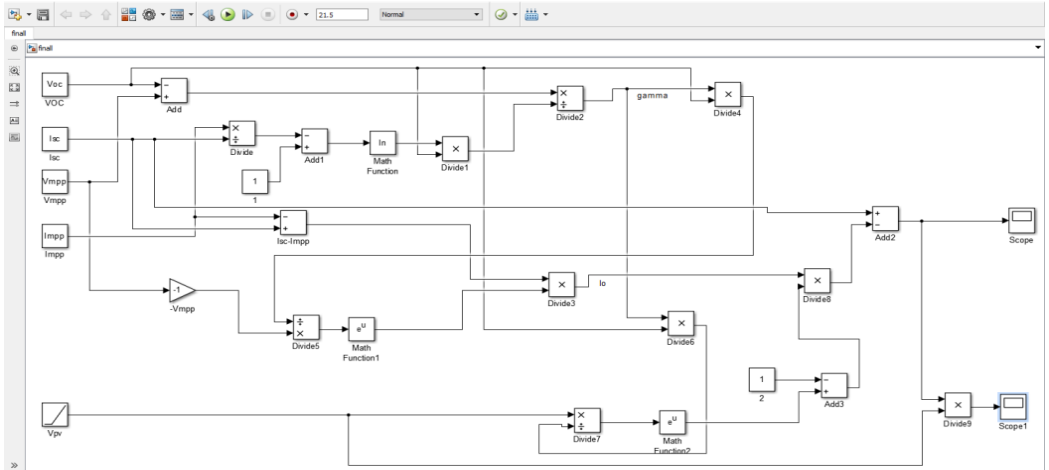

الشكل (5) النموذج النهائي للخلية الشمسية

نقوم بتقنيع النموذج و قبل تشغيل النموذج ندخل قيم بارامترات الدخل من خالل نافذة األوامر وفق التالي :

 $V_{oc} = 21.6$   $V_{mnp} = 17.2$   $I_{mnp} = 2.95$   $I_{sc} = 1.28$ 

بعدها ننقر على زر التشغيل للحصول على النتائج التالية[7],[14]:

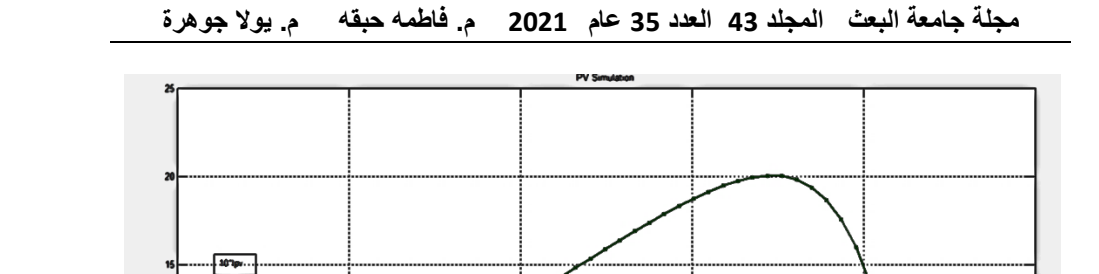

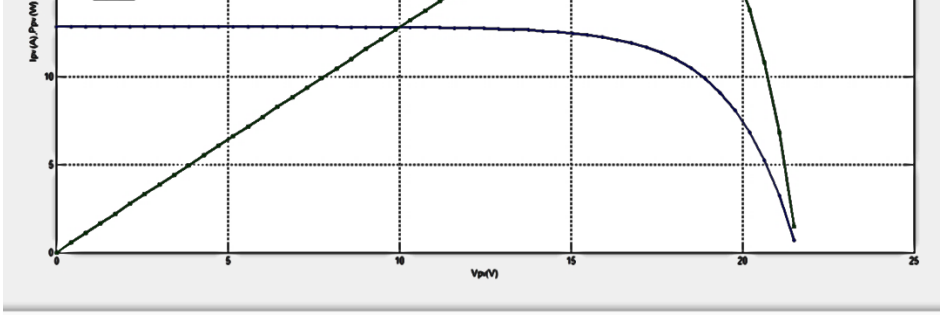

الشكل (6) منحني V−V P−V

3-5 تصميم نموذج لحساب أثر شدة االشعاع الشمسي E ودرجة الحرارة T عمى مميزات التيار و االستطاعة لموح الشمسي[14] [13]:,

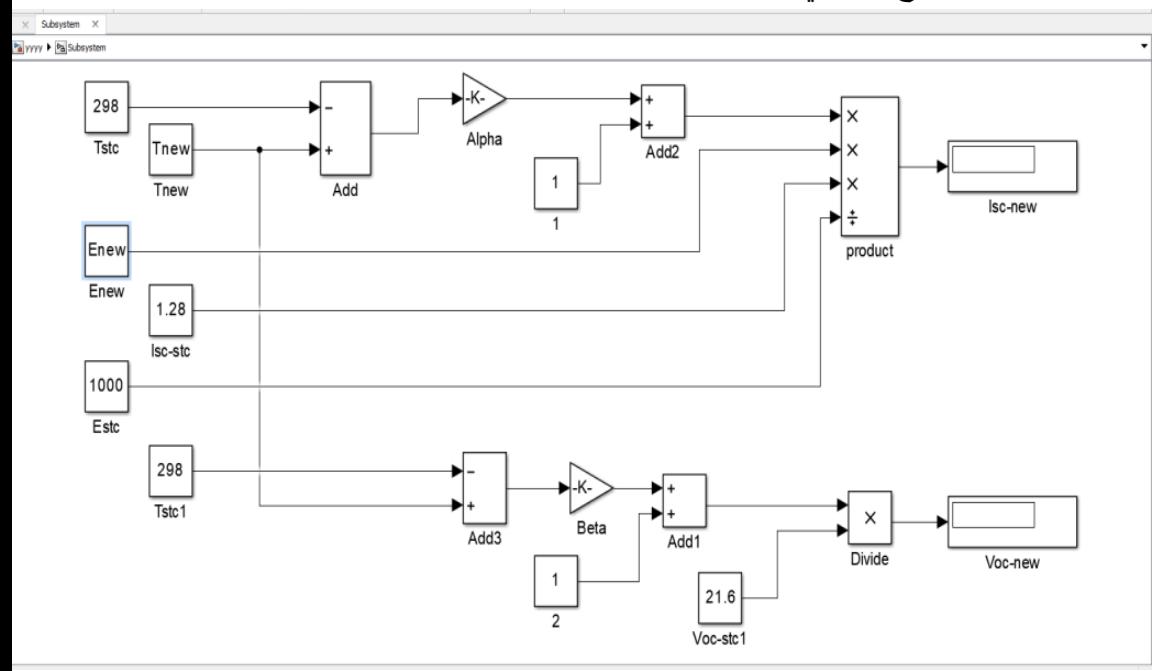

**الشكل )7) حساب تيار القصر وجهد الدارة المفتوحة** 

**تصمٌم وتنفٌذ دارة لتقٌٌم أداء لوح شمسً وعرض النتائج بٌانٌا على Matlab فً ظروف الساحل السوري**

بعد تعديل النموذج في الشكل السابق نحصل عمى نموذج يبين **تأثير شدة االشعاع الشمسي عمى الموح**:  $\beta = -0.003$   $\alpha = 0.0004$ 

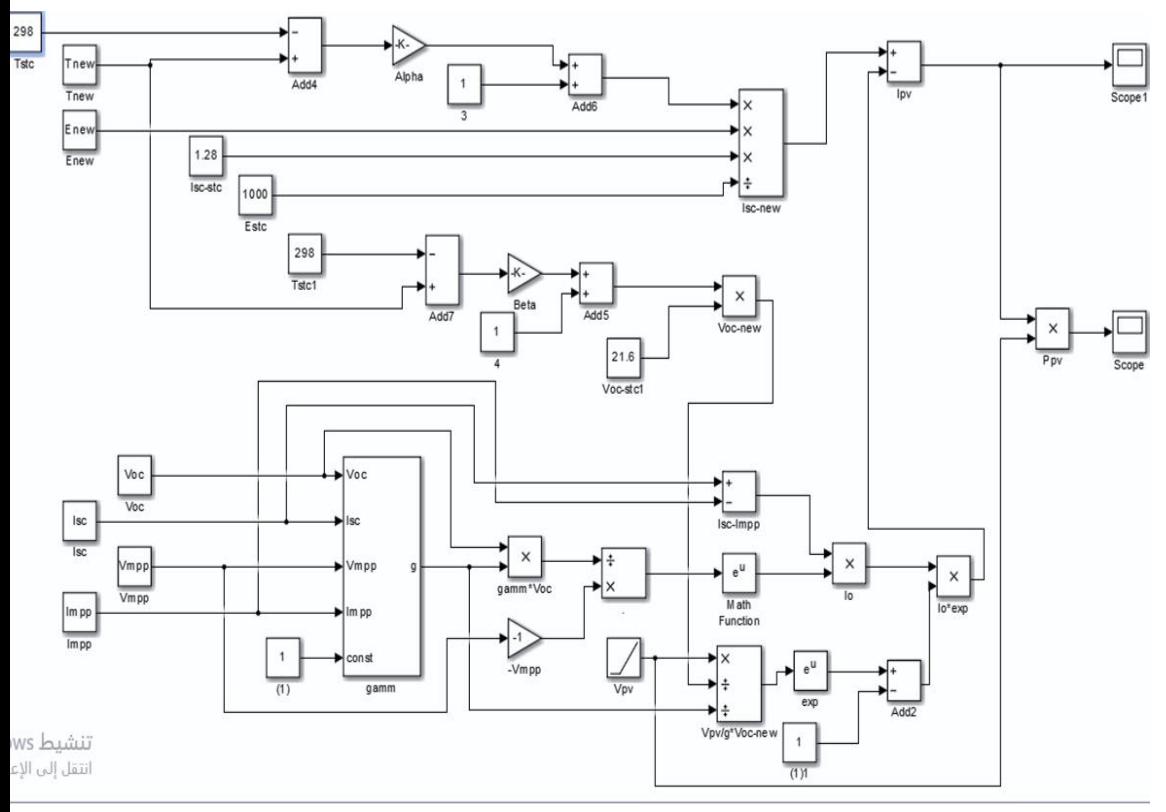

الشكل )8) تأثير شدة اإلشعاع الشمسي

5–4 وضع نموذج لرسم مميزات اللوح الشمسي عند قيم مختلفة لشدة الاشعاع الشمسي تم تثبيت درجة الحرارة عند الدرجة °25Gوندخل قيم شدة الاشعاع المختلفة ونقوم بتشغيله للحصول على المنحني المطلوب[14].

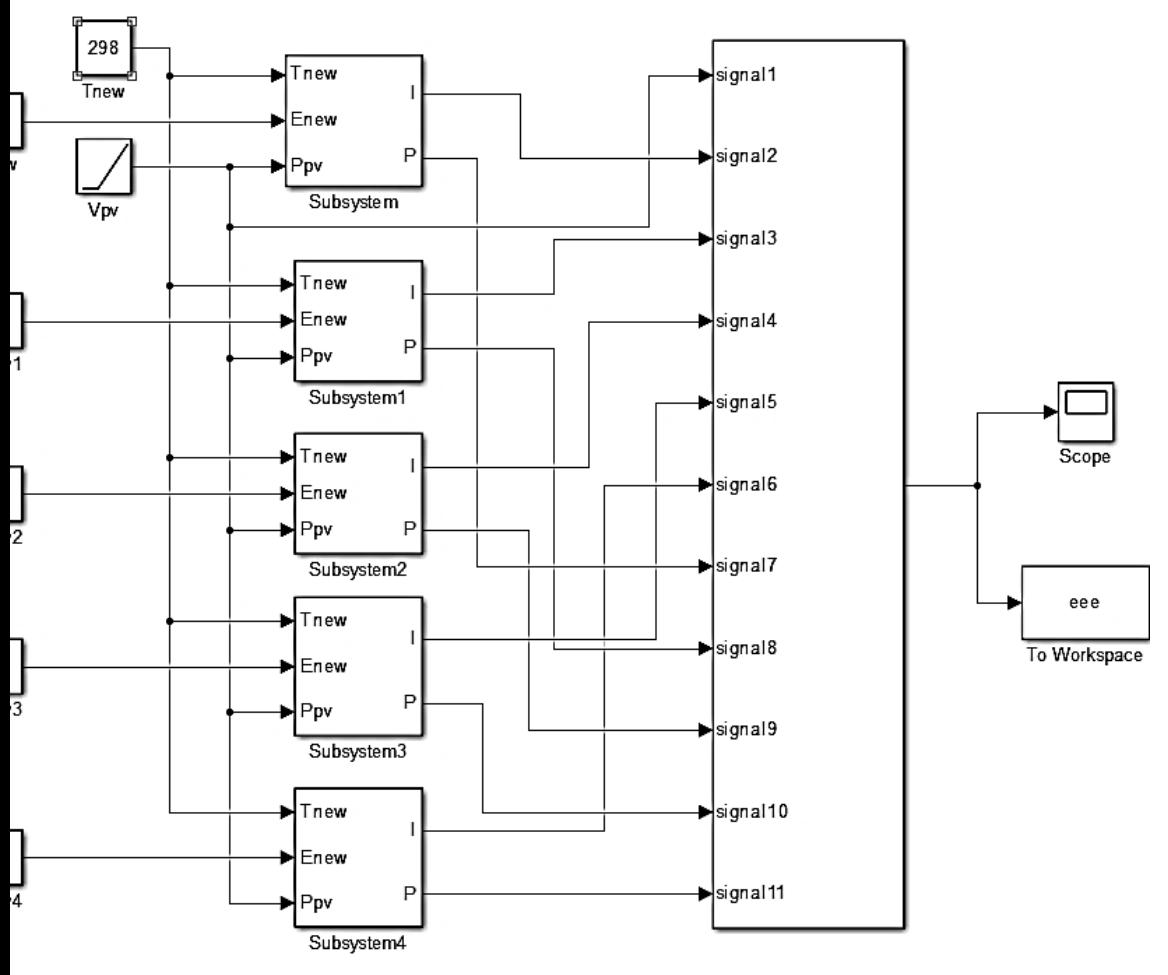

الشكل )9) نموذج لرسم مميزات الموح عند قيم اشعاع مختمفة

5–5وضع نموذج لرسم مميزات اللوح الشمسي عند قيم مختلفة لدرجة الحرارة حيث تم تثبيت شدة الاشعاع الشمسي عند  $1000\,$  W/m $^2$  وندخل قيم درجات الحرارة المختلفة ونقوم بتشغيله للحصول على المنحني المطلوب.

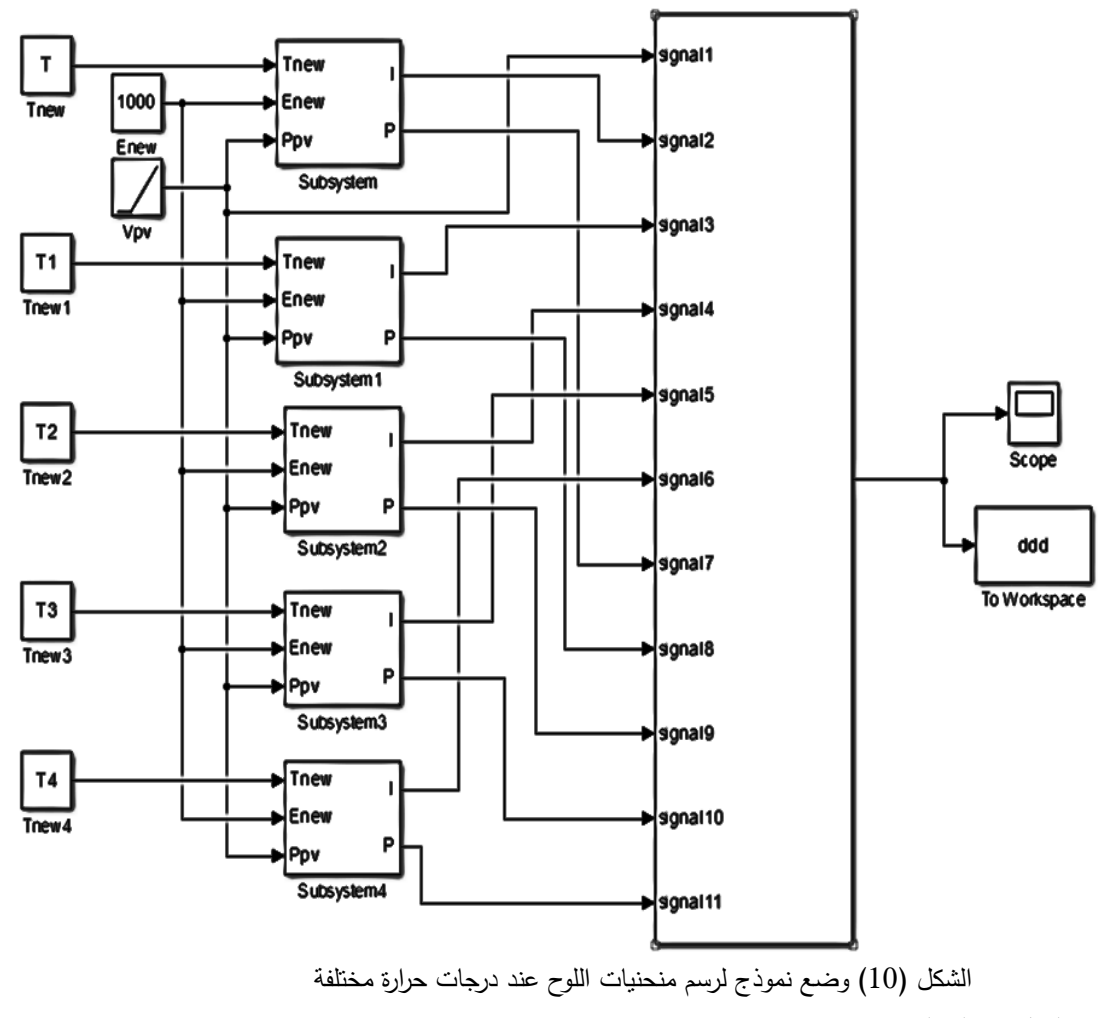

**-6 التطبيق العممي:**

 توصيل االردوينو مع الحاسب:يتم تحميل كود البرنامج ضمن الشريحة باستخدام برنامج ID Arduinoويتم توصيل شريحة االردوينو مع الحاسب باستخدام وصمة usbو عند حقن البرنامج يضيء المون األخضر الموجود عمى الشريحة ويتم تغذية االردوينو من خالل وحدة تغذية خارجية بجيد V6 حيث يقوم اختبار األلواح الشمسية عمى قياس كل من الجيد والتيار ودرجة الحرارة وشدة الضوء[11].

- توصيل دارة مقسم الجيد مع األردوينو:يتم توصيل خرج مقسم الجيد مع المدخل التشابهي (A5) من الأردوينو[12].
- توصيل حساس التيار مع األردوينو:استخدمناحساس التيار )712ACS ) يملك ثلاث أقطاب (قطب تغذية Vcc، قطب أرضيGnd، قطب خرج الحساس Outويتم توصيل الموح الذي نريد اختباره إلى مدخمي الحساس، نوصل Vcc مع التغذية ونوصل Gnd مع السالب ونوصل Out مع المدخل التشابهي (A1) من الأردوينو.
- توصيل حساس الضوء مع األردوينو:يتم قياس شدة الضوء عن طريق المقاومةالضوئيةLDR وذلك ضمن الدارة التالية حيث يتم توصيل خرج ىذه الدارة إلى المدخل التشابيي )2A )من االردوينو.
- توصيل حساس الحرارة مع األردوينو:تم استخدام حساس الحرارة 335LMيممك ثالث أقطاب )+ ، - , OUT)يتم توصيل + مع القطب الموجب من التغذية ويتم وصل - مع القطب السالب من التغذية و OUT الى المدخل التشابيي3Aلالردوينو.

#### **تصميم الدارة وتنفيذها:**

تم تصميم الدارة وتتفيذها كما هو مبين بالشكل (11) حيث تم ربط شريحة الأردوينو مع الحاسب وفق ما ذكر سابقا:

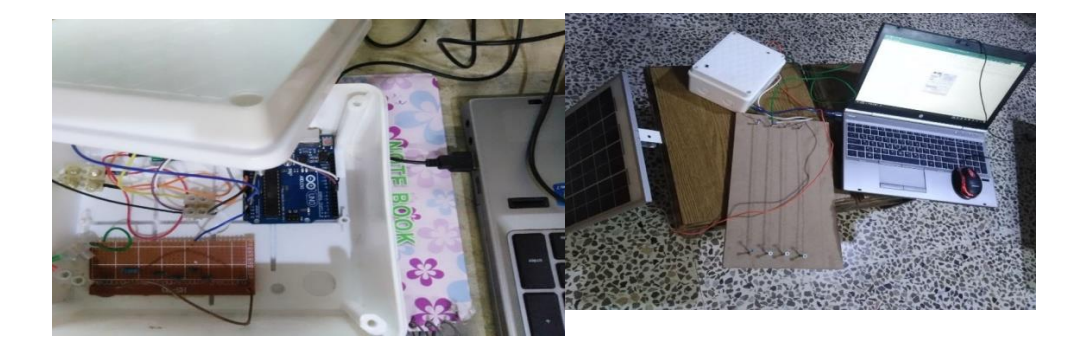

الشكل(11) الدارة العملية.

يتم في البداية اختبار الموح الشمسي ضمن الشروط المخبرية والقيم الواردة في نشرة الصانعباستخدام النموذج العام لموح الشمسي المعتمد ، والذي تم نمذجتو باعتماد Simulink وعرض المنحنيات الناتجة ( V.IوV.P ) لموح عند الشروط النظامية.

ولكن كما ذكرنا ىذه الشروط غير ثابتة أي تتغير من منطقة إلى أخرىمذلك قمنا بتصميم ىذه الدارة إلمكانية اختبار الموح الشمسي عند تغير ىذه الظروف من حرارة وشدة إشعاع شمسي في ظروف الساحل السوري.

و البيانات الواردة من الدارة العمميةيتم حفظيا في ممف اكسلEXCELلعرضيا بجداول خاصة فيذا يتيح لنا تحميل المعطيات ونقميا إلى نموذج الخمية الشمسية في Simulink و يتم ذلك باستخدام عناصر إضافية موجودة في مكتبة simulink وىي حمقة while التي ستمكننا من نقل البيانات كمصفوفة من excle إلى النموذج الرياضي لموح .

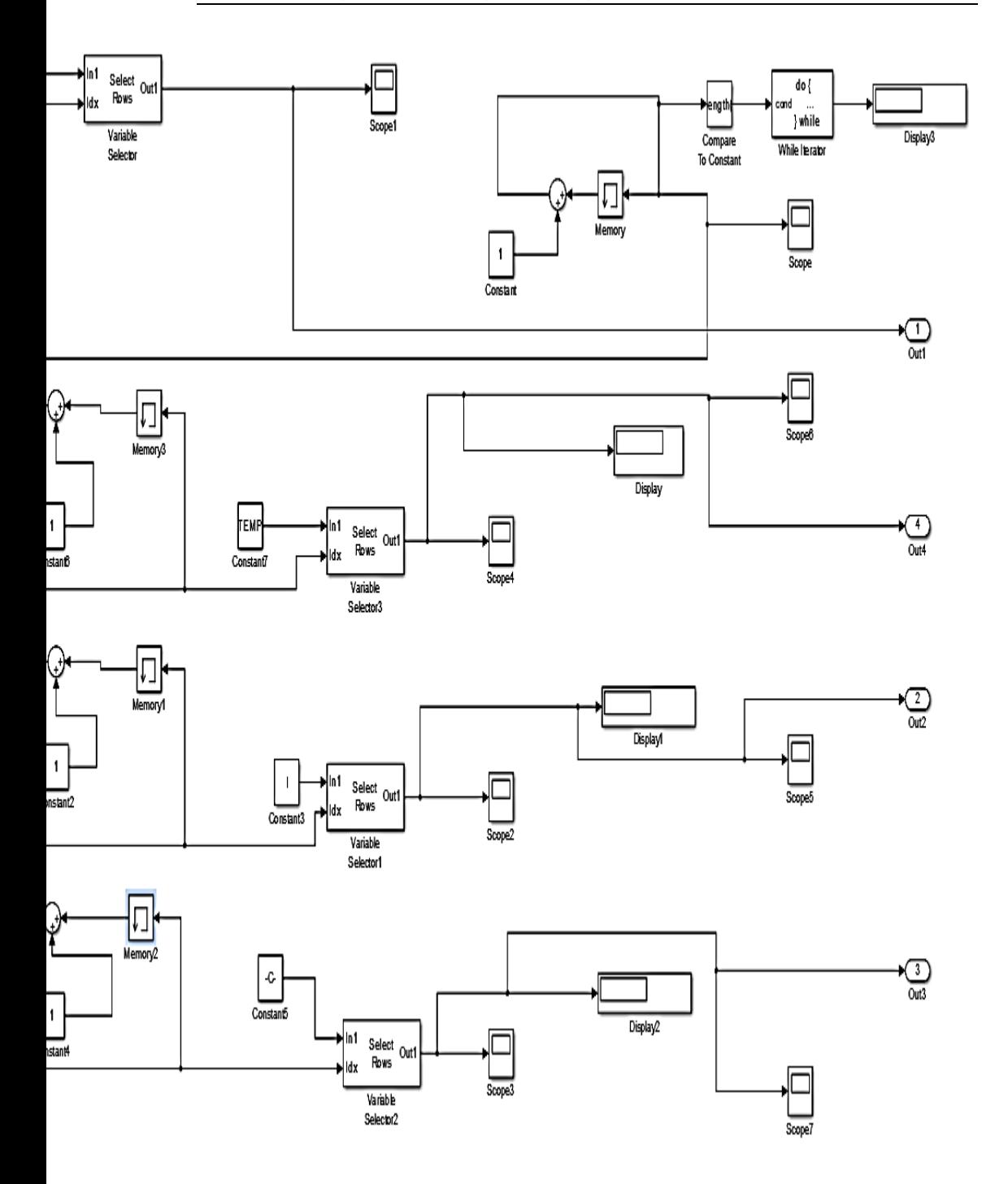

while  $(12)$ حلقة

**تصمٌم وتنفٌذ دارة لتقٌٌم أداء لوح شمسً وعرض النتائج بٌانٌا على Matlab فً ظروف الساحل السوري**

يعرض نموذج simulink المُنشأ البارامنرات المقاسة (الجهد والنتيار والطاقة) على نوافذ الرسم البياني المخصصة بشكل مستمر في الوقت الفعمي حيث تم أخذ خصائص التيار مقابل الجيد )V-I )والقدرة مقابل الجيد )V-P )حيث يعرضالنموذج تأثير تغير درجة الحرارة والتغيرات الإشعاعية على سلوك خرج اللوح الكهروضوئي.

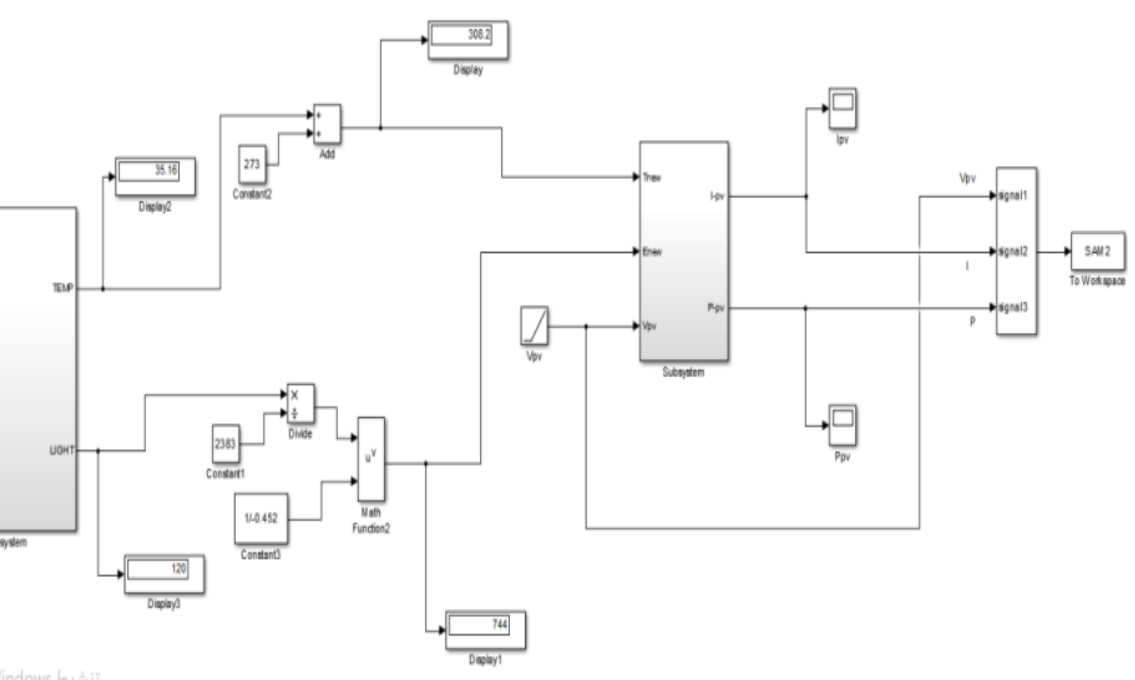

ننشيط Windows

الشكل)13( النموذج النيائي لتقييم أداء الموح الشمسي. قمنا أخيرا باختبار الدارة وتسجيل قراءات حساسات الجيد والتيار لموح الشمسي عند مستويات إشعاع وحرارة مختمفة عمى حمل أومي ، حيث تم اجراء االختبار من الساعة التاسعة صباحا وحتى الساعة الثانية ظيرا والنتائج التي حصمنا عميا مبينة بالجدول)2( ضمن برنامج excel.

جدول)2(نتائج االختبار من الساعة التاسعة صباحا وحتى الثانية ظيرا

**مجلة جامعة البعث المجلد 43 العدد 35 عام 2021 م. فاطمه حبقه م. ٌوال جوهرة**

| ∼                        |           | تحرير          | レソマ          |             |
|--------------------------|-----------|----------------|--------------|-------------|
| A1                       | $\bar{z}$ | $>\,$<br>fz:   | v            |             |
|                          |           |                |              |             |
| $\overline{\phantom{a}}$ | А         | в              | с            | D           |
| 1                        | v         | п              | <b>LIGHT</b> | <b>TEMP</b> |
| $\overline{2}$           | 13.42     | 0.23           | 194          | 38.09       |
| 3                        | 9.65      | 0.27           | 194          | 38.09       |
| 4                        | 6.14      | 0.34           | 194          | 38.09       |
| 5                        | 6.02      | 0.34           | 203          | 34.67       |
| 6                        | 5.4       | 0.34           | 203          | 34.67       |
| $\overline{7}$           | 3.35      | 0.33           | 185          | 34.67       |
| 8                        | 2.79      | 0.34           | 203          | 34.67       |
| 9                        | 9.9       | 0.18           | 90           | 34.67       |
| 10                       | 2.67      | 0.19           | 185          | 38.09       |
| 11                       | 2.02      | 0.2            | 185          | 34.67       |
| 12                       | 13.79     | 0.07           | 185          | 38.57       |
| 13                       | 5.23      | 0.34           | 185          | 34.67       |
| 14                       | 4.19      | 0.34           | 185          | 35.64       |
| 15                       | 4.09      | 0.34           | 194          | 34.67       |
| 16                       | 3.25      | 0.34           | 194          | 38.57       |
| 17                       | 5.46      | 0.26           | 194          | 34.67       |
| 18                       | 3.51      | 0.34           | 185          | 34.67       |
| 19                       | 8.42      | 0.18           | 120          | 35.16       |
| 20                       | 4.63      | 0.34           | 185          | 34.67       |
| 21                       | 9.11      | 0.18           | 194          | 34.67       |
| 22                       | 16.53     | 0.24           | 194          | 38.09       |
| 23                       | 16.47     | 0.36           | 185          | 38.09       |
| 24                       | 16.42     | 0.36           | 185          | 38.57       |
| 25                       | 15.49     | 0.37           | 185          | 35.16       |
| 26                       | 16.16     | 0.36           | 203          | 35.16       |
| 27                       | 15.46     | 0.37           | 203          | 38.57       |
| 28                       | 15.12     | 0.37           | 185          | 38.09       |
| 29                       | 8.61      | 0.04           | 130          | 38.57       |
| 30                       | 8.84      | 0.04           | 194          | 38.57       |
| 31                       | 16.05     | 0.35           | 194          | 35.16       |
| 32                       | 14.25     | 0.37           | 203          | 35.16       |
| 33                       | 14.12     | 0.36           | 194          | 35.16       |
| 34                       | 13.51     | 0.36<br>$\sim$ | 185<br>÷     | 35.16       |
| 35                       | 12.6      | 0.37           | 203          | 35.16       |

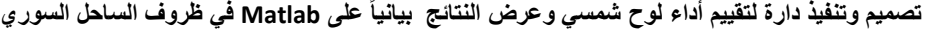

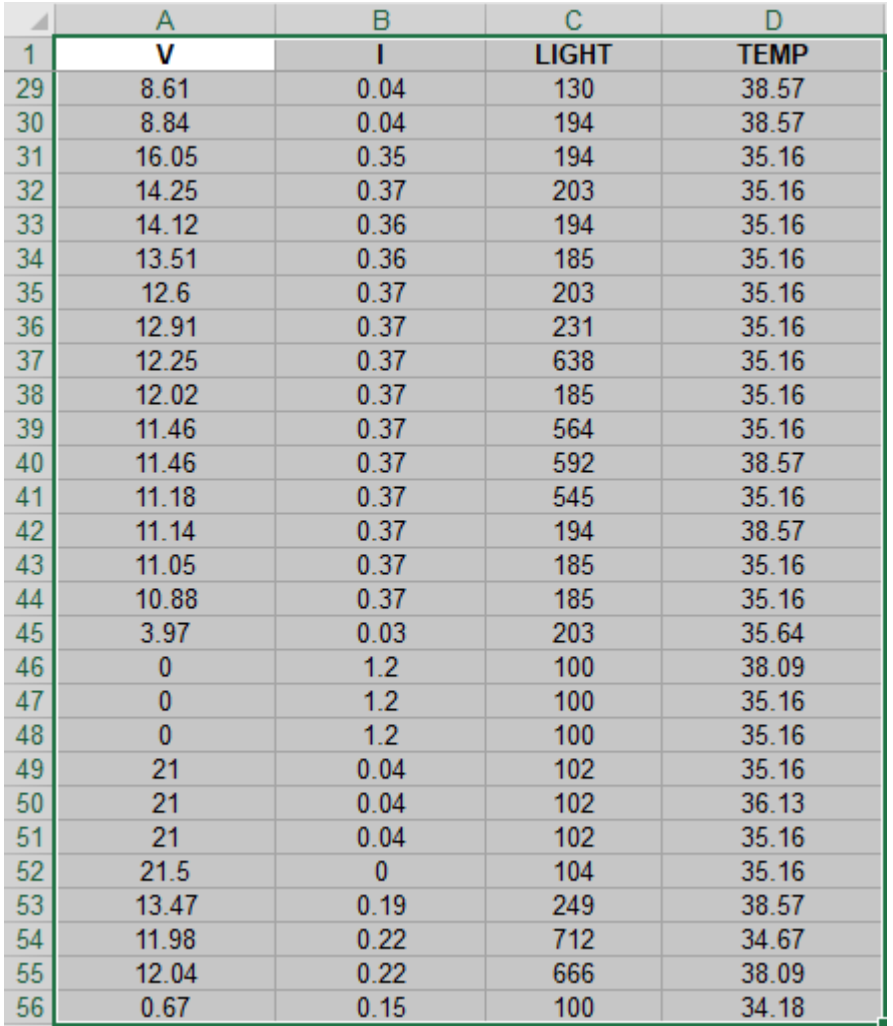

القيم التي تم اختيارىا ىي )38.09=T 257=E)، ومن أجل المقارنة تم اختيار قيم E=744 T=35.16و E=1021 T=35.16 و E=623.2T=38.57 أخرى

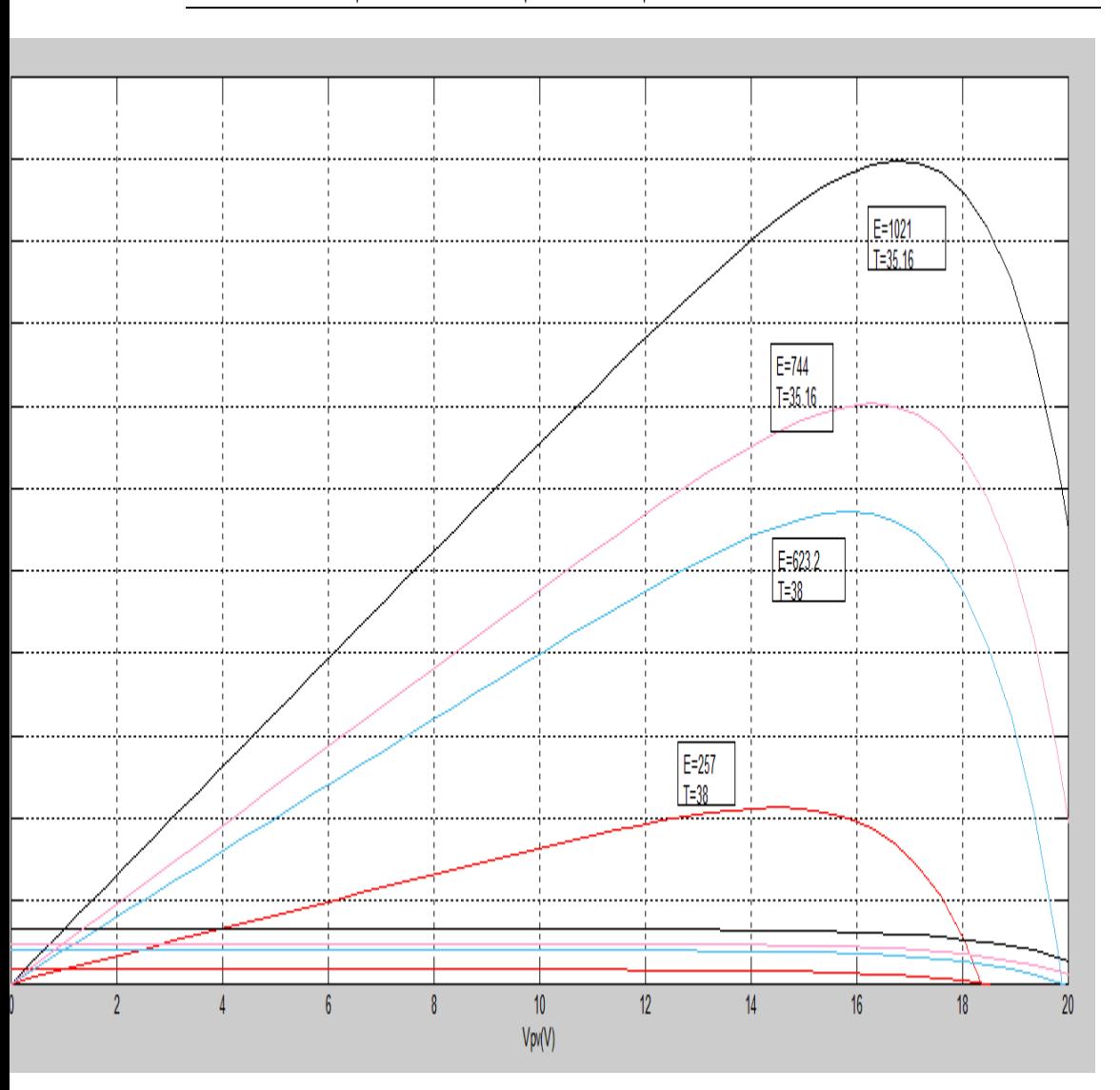

**مجلة جامعة البعث المجلد 43 العدد 35 عام 2021 م. فاطمه حبقه م. ٌوال جوهرة**

الشكل)14( نتائج القيم المدخمة إلى النموذج.

)عند °c38=T ²m/w257=E نالحظ لدينا تغير في جيد الدارة المفتوحة وتيار القصر  $V_{oc}$ =18.3v I<sub>sc</sub>=0.37A لتصبح E=623.2w/m² T=38c عند أما <sup>o</sup> نالحظ تغير كبير في تيار القصر ليصبح  $I_{\text{sc}}=0.67A$  /  $V_{\text{oc}}=19.8V$ 

**تصمٌم وتنفٌذ دارة لتقٌٌم أداء لوح شمسً وعرض النتائج بٌانٌا على Matlab فً ظروف الساحل السوري**

ولكن عند انخفاض درجة الحرارة C=36.16c $^{-}$  سوف يزداد جهد الدارة المفتوحة ليصبح  $I_{\rm sc}$ =1 A أعلى من  $V_{\rm oc}$ =20V وتبار القصر بينما مع ازدياد شدة االشعاع الشمسي أي عند ²m/w1021=E يحدث تغير كبير في . تيار القصر ليصبح 1.3A).

حيث تم اختبار اللوح ضمن أوقات النهار (درجة الحرارة المحيطة العادية وظروف اللوحة النظيفة(حيث تمت مراقبة طاقة الخرج بمعدل الوقت الحقيقي وقد تأثر أداء النظام المستقل بشكل أساسي بتغير شدة اإلشعاع الشمسي خالل النيار أي أن المواصفات الكيربائية للألواح الشمسية تتأثر بشكل كبير بدرجة الحرارة وأن أفضل الألواح هي التي تبدي كفاءة أعمى في درجات الحرارة العالية وىذا يعتمد عمى جودة الخاليا الشمسية ذاتيا وأيضا عمى الغلاف الخلفي للألواح وطبيعة البلور المستخدم بالإضافة إلى المواد التي تدخل في تركيبة االلواح .

وبمقارنة نتائج النمذجة مع القيم الجدولية العممية أعطت نماذج المحاكات باستخدام برنامج (simulink،MATLAB) نتائج دقيقة وقريبة من الواقع الفعلي. **االستنتاجات:**

- بينت نتائج الدراسة أن الحزمة البرمجية MATLAB والتي تضم simulink تعتبر وسيلة جيدة لتمثيل ونمذجة الالواح الكهروضوئية و إن نتائج هذه النمذجة يمكن أن تقدم وسيلة مهمة تدعم العملية التدريسية في قاعات المحاضرات كما في المختبرات العممية .
- بمقارنة نتائج النمذجة مع القيم الجدولية العممية أعطت نماذج المحاكات باستخدام برنامج (simulink،MATLAB) نتائج دقيقة وقريبة من الواقع الفعمي مما عزز مصداقية ىذه النماذج في دراسة موضوع البحث .
- تم اختبار الموح ضمن أوقات النيار )درجة الحرارة المحيطة العادية وظروف اللوحة النظيفة)حيث تمت مراقبة طاقة الخرج بمعدل الوقت الحقيقي وقد تأثر أداء النظام المستقل بشكل أساسي بتغير شدة اإلشعاع الشمسي خالل النيار.

**مجلة جامعة البعث المجلد 43 العدد 35 عام 2021 م. فاطمه حبقه م. ٌوال جوهرة**

 قدرة الواجية عمى عرض العديد من المتغيرات في وقت واحد في إطار نافذة متعدد النطاقات لأغراض التحليل حيث يمكن مراقبة كل متغير لوحده بشكل منفصل ضمن الوقت الحقيقي لعدد غير محدود من األيام حيث يتم تخزين البيانات وتسجيلها بشكل مستمر بواسطة ملف يوميًا.<br>-

**التوصيات:**

- يوصى بإجراء دراسة لتقييم أداء عدة ألواح موصولة عمى التسمسل أو التفرع بدل من لوح واحد إذ من الممكن تعديل النموذج المصمم في ىذا المقال.
- يوصى عند اختيار الموح الشمسي النظر إلى نتائج االختبار عند الشروط NOCT والتي غالبا ما تكون أقرب لمواقع وأيضا نيتم بالمعامل الحراري لكل من الجيد والتيار واالستطاعة.

**المراجع:**

[1] A El Hammoumi, S Motahhir1 , A Chalh1 , A El Ghzizal1 and A Derouich1 , 2018, Real-time virtual instrumentation of Arduino

and LabVIEW based PV panel characteristics:International

Conference on Renewable Energies and Energy Efficiency.1-11.

[2] [Aboubakr El Hammoumi,](javascript:;) [SaadMotahhir,](javascript:;) [AbdelilahChalh,](javascript:;) [Abdelaziz El Ghzizal](javascript:;) & [Aziz Derouich](javascript:;) ,2018, *[Renewables: Wind,](https://jrenewables.springeropen.com/)  [Water, and Solar](https://jrenewables.springeropen.com/)* **volume 5**, Article number: 3,springer open .

[3] Breyer C, Bogdanov D, Gulagi A, Aghahosseini A, Barbosa L S Koskinen O and Farfan J , 2017, On the role of solar photovoltaics in global energy transition scenarios Progress in Photovoltaics: Research and Applications 25 No. 8 pp. 727-745.

[4] Montes-Romero J, Piliougine M, Muñoz J V and Fernández E F ,2017, Photovoltaic Device Performance Evaluation Using an Open-Hardware System and Standard Calibrated Laboratory Instruments Energies 10 No. 11 p. 1869.

[5] El Hammoumi A, Motahhir S, Chalh, El Ghzizal A and Derouich A ,2018, Low-cost virtual instrumentation of PV panel characteristics using Excel and Arduino in comparison with traditional instrumentation Renewables: Wind, Water and Solar 5 No. 1 p. 3.

[6] Munoz, M. A., Alonso-García M C, Vela N and Chenlo F ,2011, Early degradation of silicon PV modules and guaranty conditions Solar energy 85 No. 9 pp. 2264-2274.

[7] Hernday P , 2011, Field Applications for I-V Curve Tracers SolarPro pp. 76–106.

[8] Fourtec Fourier Technologies 2018 http://www.fouriersystems.com/ Accessed 25 March 2018.

[9] Campbell Scientific 2018 http://www.campbellsci.com/ Accessed 25 March, 2018.

[10] Koutroulis E and Kalaitzakis K , 2003, Development of an integrated data-acquisition system for renewable energy sources systems monitoring Renewable Energy 28 No. 1 pp. 139-152.

[10] Corcelli F, Ripa M and Ulgiati S, 2017, End-of-life treatment of crystalline silicon photovoltaic panels. An emergy-based case study Journal of Cleaner Production 161 pp. 1129-1142.

[11] Arduino Uno 2020, https://store.arduino.cc/arduino-uno-rev3 Accessed 20 March 2020.

[12] voltage sensor

http://www.emartee.com/product/42082/Voltage%20Sensor%20/ Accessed 2October 2020.

[13] Automatic control. Dr. Ali Ahmed Mahmoud.2010, Industrial Automation Engineering, book.

[14] Computer modeling using Simulink and Sim Power System. Dr. Ali Ahmed Mahmoud.2010, Industrial Automation Engineering,book.

**تصمٌم وتنفٌذ دارة لتقٌٌم أداء لوح شمسً وعرض النتائج بٌانٌا على Matlab فً ظروف الساحل السوري**